# **Umgestaltung des FEM-Praktikum mit ANSYS**

Hilgermann, J. L.

*Das Institut für Maschinenwesen bietet seit Beginn des Wintersemesters 07/08 zwei Praktika zum Thema FEM-Simulation mit ANSYS zu je 2 Semester-Wochen-Stunden (SWS) an. Jeder Kurs schließt mit der Bearbeitung und Benotung einer Projektarbeit ab. Die Studenten erlernen das Arbeiten mit den beiden ANSYS Benutzeroberflächen ANSYS Classic und Workbench* 

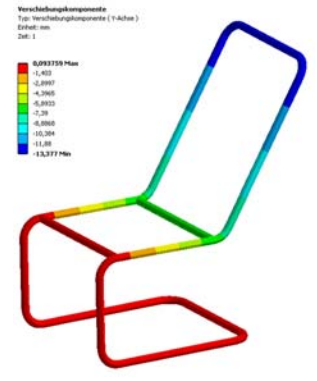

*Institute of mechanical engineering offers a two practical trainings FEM-Simulation with ANSYS since WS07/08. Students complete each practical-training with a project work. They learn to work with both ANSYS user interfaces: ANSYS Classic and the Workbench.* 

### **1 Gliederund des Praktikums**

Der erste Kurs gibt einen Einstieg in die Nutzung der ANSYS Oberfläche Workbench. Die ANSYS Workbench verfügt über eine graphische Oberfläche, die das Erlernen und die spätere Bearbeitung einfacher Simulationen unterstützt. Der Kurs beinhaltet eine vereinfachte Einführung in die Finiten Elemente und gibt einen Einblick in die Modellierung von Linien-, Flächen-, und Volumenmodellen in der Struktur-Mechanik. Es werden die grundlegenden theoretischen Zusammenhänge erläutert, welche für ein erstes Grundverständnis und zur Bearbeitung einfacher Simulationen benötigt werden. Der Schwerpunkt des ersten Kurses liegt in der Anwendung der Software. Für die Teilnahme am ersten Kurs sind keine Vorkenntnisse in der Simulation erforderlich. Der Kurs schließt mit der Bearbeitung eines Projektes in Teamarbeit ab. Inhalt des Projektes ist die Durchführung einer Simulationsaufgabe und die Erstellung eines Berichtes. Ziel ist es, das im Praktikum erlernte Wissen zu nutzen und darüber hinaus Wissen aus Onlinedokumentationen oder allgemeinen Lehrbüchern im Team aufzubauen und anzuwenden. Die Bearbeitung der Simulation erfolgt in frei wählbaren Gruppen zu 3 bis 4 Personen. Die Erstellung und Benotung des Berichtes erfolgt gruppenspezifisch. Eine individuelle

Benotung erfolgt auf Wunsch der Studenten durch eine anschließende mündliche Prüfung. /1/

Der zweite Kurs beinhaltet neben der Anwendung von ANSYS Workbench vor allem die Nutzung von ANSYS Classic. Es werden weiterführende theoretische Kenntnisse erlernt und anspruchsvollere Modelle behandelt. Für die Teilnahme am zweiten Kurs ist der erfolgreiche Abschluss des ersten Kurses Voraussetzung. ANSYS Classic verfügt derzeit über eine breitere Funktionalität. Ihre Benutzeroberfläche beschränkt sich auf einen Strukturbaum. Gleichzeitig ermöglicht die Oberfläche die direkte Eingabe von Befehlen über einen ANSYS eigenen Programmiercode (APDL) und der Script-Steuerung und Automatisierung der Simulation. /1/

Jeder Praktikumstermin gliedert sich in 3 Bereiche. Zu Beginn wird der theoretische Hintergrund erläutert, in einer im Skript dargestellten Übung wird das theoretisch Erlernte angewendet und anschließend durch das selbstständige Bearbeiten einer Aufgabe gefestigt. /1/

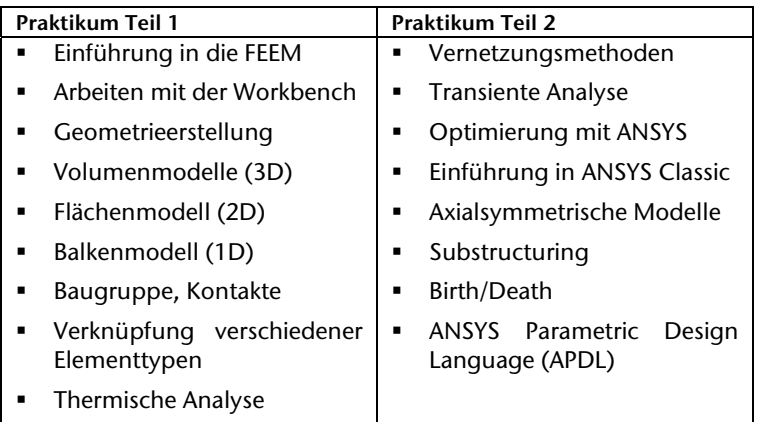

**Tabelle 1:** Gegenüberstellung der Inhalte /1/

Wesentliches Ziel des Praktikums ist das Erlernen der Grundkenntnisse und der Selbsthilfe. Die Komplexität und der mögliche Umfang aller zu bearbeitenden Simulationsaufgaben wären für eine Bearbeitung im Praktikum zu groß. Stattdessen vermittelt das Praktikum die notwendigen theoretischen und praktischen Kenntnisse und Grundfertigkeiten die zur Bearbeitung eines breiteren Aufgabenspektrums erforderlich sind. /1/ Die Inhalte beider Praktika werden in **Tabelle 1** gegenübergestellt.

### **2 Betreuung**

Zwei erfahrene Hilfswissenschaftler und ein wissenschaftlicher Mitarbeiter begleiten die Studenten im Praktikum. Das Skript ermöglicht das Erlernen von ANSYS im Selbststudium. Jeder Student lernt in seinem eigenen Lerntempo. Die Betreuer beantworten Fragen und geben Ratschläge und weiterführende Informationen zum Thema. Sie beraten die Studenten bei der Bearbeitung ihrer Projektarbeit. Hierdurch wird eine hochwertige und individuelle Schulung ermöglicht.

Neben der Betreuung werden die Studenten angehalten mit einander über Probleme und Lösungen zu diskutieren. Im Skript werden Übungsaufgaben gestellt ohne eine Musterlösung vorzugeben. Erst die Diskussion mit Kommilitonen und der Vergleich der Ergebnisse untereinander ermöglicht die Kontrolle der korrekten Bearbeitung der Aufgabe. Ebenso wie im späteren Berufsleben sind Lösungen einer gestellten Aufgabe nicht bekannt. Erst die Diskussion und der technische Verstand des Ingenieurs lassen eine Validierung der Ergebnisse zu.

# **3 Projektarbeit**

Im Abschlussprojekt berechneten die Studenten eine Polygon-Welle-Nabe-Verbindung. Aufgabe war die Durchführung eines Festigkeitsnachweises und eine anschließende Optimierung der Verzahnung durch Variation der Polygone. Neben der mechanischen Berechnung wurden auch thermische Einflussgrößen bei der Auslegung berücksichtigt um den Einfluss der Verbindung im Prüfbetrieb abzubilden. **Bild 1** zeigt die Skizze der untersuchten Polygon-Welle-Nabe-Verbindung dar.

Die von den Studenten untersuchte Verbindung findet in einem Prüfstand des IMW Anwendung. Der Prüfstand dient der Untersuchung einer Getriebeverzahnung unter schlagender Beanspruchung. Über den Träger wird ein Impulsmoment in die Welle eingeleitet. Nach der Lastaufbringung wird die Getriebeverzahnung auf Schäden untersucht.

Die Studenten wiesen eine betriebsichere Auslegung in Ihren Berechnungen nach. Die durchgeführten Versuche bestätigten diese Aussagen.

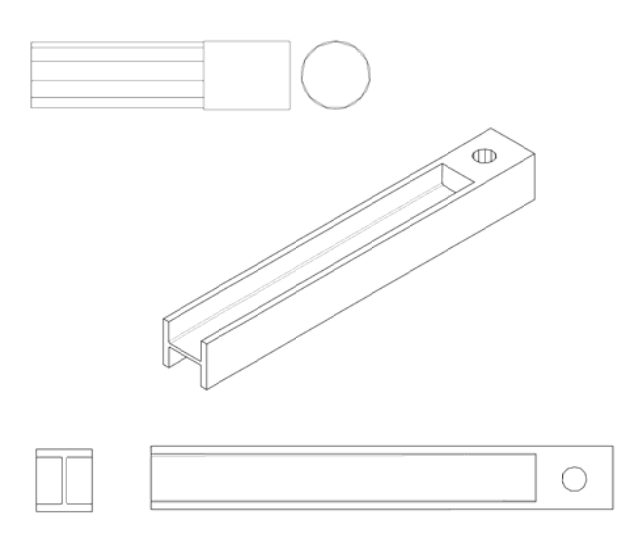

**Bild 1:** Skizze der Polygon-Welle-Nabe-Verbindung

# **4 Literatur**

- /1/ Lohrengel, A.; Müller, N.: FE-Praktikum mit ANSYS: Einfürhung in die Benutzung der Finiten Elemente Methode, SS 2009, IMW Claus¬thal 2009
- /2/ JUNG, M., LANGER, U.; Methode der finiten Elemente für Ingenieure; Eine Einführung in die numerischen Grundlagen und Computersimulation. Vieweg + Teubner Verlag, 2001;